# **KONVERZE VZORKOVACÍHO KMITOČTU**

# *Jan VITÁSEK*<sup>1</sup>

<sup>1</sup> Katedra telekomunikační techniky, Fakulta elektrotechniky a informatiky, VŠB-TU Ostrava, 17. Listopadu 15, 708 33 Ostrava-Poruba, Česká republika

jan.vitasek@vsb.cz

*Abstrakt. Tématem tohoto článku je převod signálu o dané vzorkovací frekvenci na signál s jinou vzorkovací frekvencí. Úkolem je změnit vzorkovací frekvenci signálu z fvz3 = 500 Hz na fvz4=360 Hz. Existují dvě metody, v textu označené jako metoda A a metoda B. Metoda B má ještě dvě aproximace, prvního řádu a druhého řádu. Podstatou metody A je nalezení nejmenšího společného násobku. Použije se násobič (dolní propust, mezní frekvence je na polovině původního signálu) a dělič (dolní propust, mezní frekvence polovina frekvence výsledného signálu). Do původního signálu se vloží nulové vzorky, ty jsou vyfiltrovány dolní propustí. Z těchto vzorků jsou pak vybrány jen ty vzorky, aby výsledný signál měl požadovanou vzorkovací frekvenci. Metoda B není tak výpočtově náročná, protože integrační faktor je menší než používá metoda A. Samozřejmě jsou používány integrační filtry (dolní propust). Aproximace prvního řádu vybírá bližší vzorky ze dvou sousedních, aproximace druhého řádu interpoluje sousední vzorky přímkou. Vybraný vzorek je proto přesnější.*

### **Klíčová slova**

*Vzorkovací frekvence, konverze, integrace, decimace, dolní propust.*

# **1. Úvod**

Číslicové systémy pracující se změnou vzorkovací frekvence získaly uplatnění v řadě aplikací, jako jsou kódování řeči, zvukových a obrazových dat, přenosové systémy s více nosnými, realizace rychlých transformací, diskrétní vlnková analýza atd. Současně tyto systémy se změnou vzorkovacího kmitočtu slouží jako modely pro návrh mikroelektronických obvodů [1].

Příkladem využití změny vzorkovacího kmitočtu může být CD, jehož záznam je vzorkován s kmitočtem 44,1 kHz. Tento disk chceme přehrát na přístroji, který čte data vzorkovaná kmitočtem 48 kHz [1].

Řešení by mohlo být zdánlivě jednoduché. Digitální záznam se převede na analogový signál, který se následně převzorkuje na frekvenci, kterou vyžaduje přístroj. Jenže tato operace, při které se musí provést číslicově analogový a analogově číslicový převod, by obsahovala takové množství chyb, že datový záznam by byl nepoužitelný.

Pokud už je záznam v číslicové podobě, tak nejlepším řešením je použít decimaci a interpolaci vzorků, a tím přímo změnit vzorkovací kmitočet.

### **2. Teorie**

### **2.1. Decimace faktorem** *D*

Existuje vstupní signál  $x(n)$  a jeho spektrum  $X(\omega)$ . Protože je signál navzorkován, stačí nám, když budeme uvažovat interval  $|F| \leq \frac{F_x}{2}$ . Tento signál se decimuje přirozeným číslem *D*. Při této operaci se ze zadaného signálu *x(n)* vybírá každý *D*-tý vzorek. Bude-li například číslo *D* = 2, pak z původního signálu bude odstraněn každý druhý vzorek a signál se zmenší na polovinu původní délky. Vzorkovací poměr tedy je  $F_y = \frac{P_y}{D}$  $F_y = \frac{F_x}{D}$  [1].

Tento proces je blokově znázorněn na Obr. 1. Vstupní signál *x(n)* prochází filtrem typu dolní propust, který má impulzní charakteristiku *h(n)* a frekvenční charakteristiku  $H_D(\omega)$ . Platí  $H_D(\omega) = I$  pro  $|\omega| \leq \pi/D$ ,  $H_D(\omega) = 0$  všude jinde. Na výstupu filtru dojde ke konvoluci a signál se změní na

$$
v(n) = \sum_{k=0}^{\infty} h(k)x(n-k) . \qquad (1)
$$

Pak následuje decimace signálu z filtru *v(n)* faktorem *D*

 $F = F/D$ 

**Obr. 1:** Decimace faktorem *D* [2].

 $F=1/7$ 

#### **2.2. Interpolace faktorem** *U*

Interpolace je opačný proces k decimaci. Při interpolaci se uměle zvyšuje počet vzorků vkládáním vzorků nových tak, aby výsledný signál měl větší vzorkovací kmitočet. Počet nových, vložených vzorků je (*U*-1). Faktor *U* je opět přirozené číslo [1].

Na začátku opět existuje signál *x(n)* a jeho spektrum *X(ω)*. Z Obr. 2 je patrné, že při interpolaci se nejprve zvýší počet vzorků a pak následuje dolní propust [1].

| x(n) | násobič U | (ln) | h(n) |    |
|------|-----------|------|------|----|
|      |           |      |      | ٠U |

**Obr. 2:** . Interpolace faktorem *U* [2].

Tedy signálu *x(n)* je dodáno (*U*-1) vzorků mezi původní vzorky, čímž vznikne signál *v(n)*. Pro tento signál platí:  $v(n) = x \frac{n}{\sigma}$ ø  $\left(\frac{n}{r}\right)$ è  $= x$ *U*  $v(n) = x\left(\frac{n}{n}\right)$  pro  $n=0, \pm U, \pm 2U, \ldots, v(n) = 0$ všude jinde [1]. Zbývá už jen vypočítat výstupní signál

*y(m)*. Signál *y(m)* je dán konvolucí *v(n)* a impulsové charakteristiky dolní propusti *h(n)*

$$
y(m) = \sum_{k=0}^{\infty} h(m-k) \cdot v(k) . \tag{3}
$$

Nastane-li situace, že  $v(k)=0$ , pak  $v(k \cdot U) = x(k)$  a výstupní signál *y(m)* se vypočte ze vztahu (3)

$$
y(m) = \sum_{k=0}^{\infty} h(m - kU) \cdot v(k).
$$
 (4)

### **2.3. Metoda A: Změna vzorkovacího kmitočtu faktorem** *U/D*

Potřebujeme-li změnit vzorkovací kmitočet racionálním číslem *D U* , tak se za sebe musí kaskádně zařadit dva bloky. Jeden blok provede decimaci faktorem *D*, druhý blok provede interpolaci faktorem *U*. Takovým způsobem se dosáhne požadovaného poměru [1]. Blokově se ovšem nejdříve zapojí násobič s filtrem, až pak následuje dělič rovněž se svým filtrem. Toto zapojení je na Obr. 3. Popsané pořadí bloků je pro ochranu požadované spektrální charakteristiky. Oba dva filtry, jak už je uvedeno výše, jsou typu dolní propust s impulzní charakteristikou *h(n)* [1].

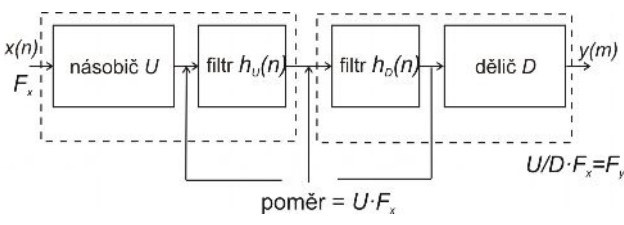

**Obr. 3:** Blokové seřazení převodu *U/D* [2].

Aby bylo schéma a realizace jednodušší, nahradí se dolní propusti jen jedinou, která zastoupí obě dvě. Vybere se ovšem ta, která má menší mezní kmitočet *fm*. Dolní propust s větším *fm* by stejně neměla už co filtrovat, proto se zcela vypustí [1], viz Obr. 4.

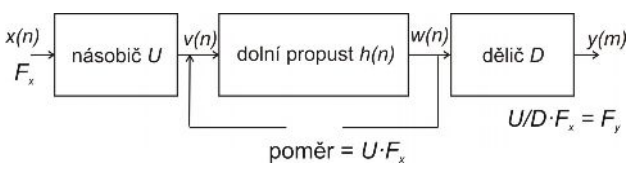

**Obr. 4:** Blokové seřazení s jediným filtrem pro převod *U/D* [2].

### **2.4. Metoda B: Změna vzorkovacího kmitočtu s libovolným faktorem**

Pokud bude nutné dodržet přesný konverzí poměr, je zapotřebí velký interpolační faktor *U*. Čím je toto číslo větší, tím větší nároky na realizaci, především na paměťový prostor procesoru [2]. Může také nastat situace, že konverzní poměr je neznámý, protože může být průběžně měněn během konverzního procesu [2]. Třetí možnost může být taková, že konverzní poměr je násobkem iracionálního čísla, např. čísla π. Iracionální číslo nelze absolutně přesně vyjádřit, proto také konverzní poměr, resp. nejmenší společný násobek, nebude celé číslo. Pro odstranění těchto problémů se použije metoda změny vzorkovacího kmitočtu s libovolným faktorem. Pracuje se sice se zaokrouhlováním, výběr vzorků při decimaci je nepřesný, ale odstraníme výše zmíněné problémy [1].

Změna vzorkovacího kmitočtu s libovolným faktorem může být realizována aproximací prvního řádu, druhého řádu nebo vyššího řádu [1].

#### **2.5. Metoda B: Aproximace prvního řádu**

Nejprve se spočítá konverzní poměr *r* pomocí rovnice:

$$
\frac{1}{r} = \frac{k}{U} + \beta \tag{5}
$$

kde *k* a *U* jsou kladná celá čísla a *β* je číslo v rozsahu *U*  $0 < \beta < \frac{1}{U}$ . Následkem toho je  $\frac{1}{U}$ 1 ohraničené:

$$
\frac{k}{U} < \frac{1}{r} < \frac{k+1}{U},\tag{6}
$$

kde *U* opět znamená interpolační faktor [1]. Pro příklad předpokládejme, že *r* = 2,2 a po dosazení do rovnice uvedené výše vyjde, že *U* = 6. Časový rozestup mezi vzorky původního signálu byl *T<sup>x</sup>* . Tento signál se nadvzorkuje interpolačním faktorem *U* = 6, takže nový  $\frac{T_x}{T_x} = \frac{T_x}{T_x}$ . Decimační faktor (který vzorek  $\frac{1}{x}$   $\frac{1}{x}$ rozestup bude  $\frac{1}{U} = \frac{1}{6}$ *U*  $\frac{U}{I} = \frac{6}{2.5} = 2{,}727$ . To znamená,  $=\frac{6}{10}$ se bude vybírat) je roven  $\frac{c}{r} = \frac{0}{2,2} = 2,727$ *r ,* že z interpolované posloupnosti se vybere každý 2,727. vzorek. Přesně tento vzorek signál s největší pravděpodobností neobsahuje, proto se vybere ten bližší.  $s(t)$ 

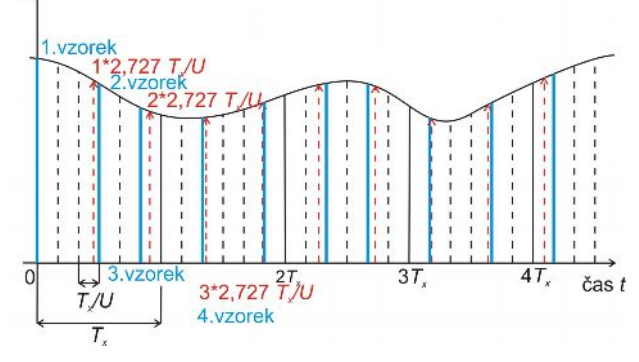

**Obr. 5:** Aproximace prvního řádu [2].

A právě aproximace prvního řádu spočívá v tom, že se vybírá bližší vzorek [1], jak je uvedeno na Obr. 5.

#### **2.6. Metoda B: Aproximace druhého řádu**

Postup je naprosto totožný s předcházejícím, akorát se nevybírá nejbližší vzorek, ale sousední vzorky se aproximují lineární spojnicí a na této spojnici je funkční hodnota přesně vypočteného vzorku [1], viz Obr. 6.

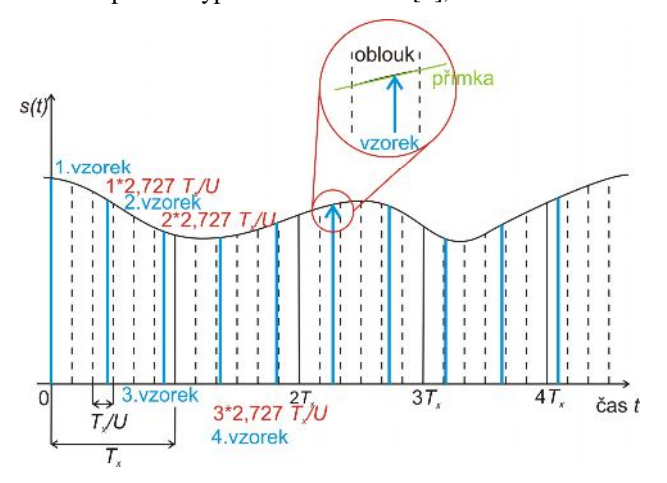

**Obr. 6:** Aproximace druhého řádu [2].

Ještě lepší přesnosti by bylo dosaženo, kdyby sousední body byly interpolovány křivkou vyššího řádu, ale tento postup by zbytečně navýšil nároky na výpočetní výkon systému.

# **3. Realizace konverze signálu z** *fvz3***=500 Hz na** *fvz4***=360 Hz**

#### **3.1. Metoda A**

Signál je vzorkován s frekvencí 500 Hz. Číslo 360 není dělitelem beze zbytku číslem 500, proto nám nestačí provést pouze decimaci signálu. Je tedy zapotřebí, aby signál byl dělitelný číslem 360. Nejjednodušší způsob realizace je najít nejmenší společný násobek čísel 500 a 360, pak bude možno provést decimaci. Nejmenším společným násobkem je číslo 9000 [2].

Jak je uvedeno výše, posloupnost operací je následující. Signál s *fvz*3 = 500 Hz se interpoluje interpolačním faktorem  $U_2 = \frac{9000}{500} = 18$  na pomocnou vzorkovací frekvenci 9000Hz. Poté následuje interpolační filtr s mezní frekvencí na polovině původního signálu, tzn. *fmi* = 250 Hz. Dalším krokem je decimační filtr s mezní frekvencí na polovině nového, výsledného kmitočtu, tj. *fmd* = 180 Hz. Nakonec se provádí decimace s faktorem  $D_2 = \frac{9000}{360} = 25$ . Signál získá novou vzorkovací frekvenci *fvz4* = 360 Hz [2].

Decimační filtr s *fmd* = 180Hz bezpečně odfiltruje ty složky, které by odstranil interpolační filtr s *fmi* = 250Hz. Proto je v algoritmu využit pouze decimační filtr, interpolační je zbytečný [2].

Pomocí Matlabu byly vytvořeny impulzní charakteristiky ÷ ÷ ø ö  $\overline{\phantom{a}}$  $\overline{\phantom{a}}$  $= U_2 \cdot \text{fir1}$  $2 - \frac{1}{2}$  in  $\sqrt{N_2}$  $h_2 = U_2 \cdot \text{fir1} \left( N, \frac{1}{D_2} \right)$ . Pro

porovnání byl vytvořen filtr reálný a filtr ideální. Ideální filtr má dokonale strmou přechodovou charakteristiku. Funkce fft vytvoří frekvenční charakteristiku [2].

Daný signál se tedy interpoluje na vložením  $U_2$  - 1 = 17 nul. Tím signál bude mít v jedné periodě 9000 vzorků. Dále byla provedena filtrace decimačními filtry, reálným a ideálním. Poté následovala decimace. Filtrovaný signál byl decimován výběrem každého 25. vzorku. Tím se výsledná vzorkovací frekvence změnila na 360 Hz. Proces je znázorněn na Obr. 7. Jedná se o shodné úseky před a po decimaci [2].

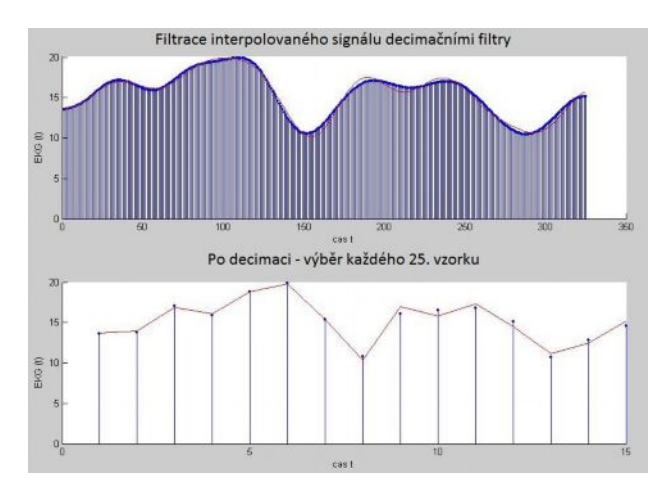

**Obr. 7:** Signál filtrovaný reálným (modrý) a ideálním (červeným) decimacím filtrem a decimace [2].

Signál byl filtrován dvěma filtry, reálným a ideálním, proto je možno vypočítat chybovost MSE:

$$
MSE = \sqrt{\sum_{n=1}^{N} \left[ x(n) - x_R(n) \right]^2 \over \sum_{n=1}^{N} \left[ x(n) - \mu_x(n) \right]^2} \cdot 100, \tag{7}
$$

kde *x(n)* je původní signál, *xR(n)* je rekonstruovaný signál a  $\mu_x$  je střední hodnota původního signálu.  $MSE = 0,5205$  %.

Velký vliv na chybovost má také délka impulzní charakteristiky. Od hodnoty 200 impulzů je chybovost konstantní [2].

#### **3.2. Metoda B: Aproximace prvního řádu**

Nejprve je nutné stanovit konverzní poměr *r2*,  $\frac{500}{500} = 0,72$ 360 3  $\dot{c}_2 = \frac{J_{vz4}}{f_{vz3}} = \frac{360}{500} =$ *vz f*  $r_2 = \frac{f_{vz4}}{g} = \frac{360}{500} = 0.72$ , dále se vypočítá převrácená hodnota konverzního poměru  $r_2$ , tedy  $\frac{1}{r_2}$  = 1,39 2 =  $\frac{1}{r_2}$  = 1,39. Tato

převrácená hodnota se využije pro výpočet interpolačního faktoru *U5*. Pro určení *U5* se dosadí do rovnice 5  $U_5$  $1,39 < \frac{k+1}{U_5}$ *k U*  $\frac{k}{k}$  < 1,39 <  $\frac{k+1}{k}$  [1]. Rovnice je splněna pro čísla  $k = 8$ a  $U_5 = 6$ . Signál se interpoluje vložením  $U_5 - 1 = 5$ 

nulových vzorků.

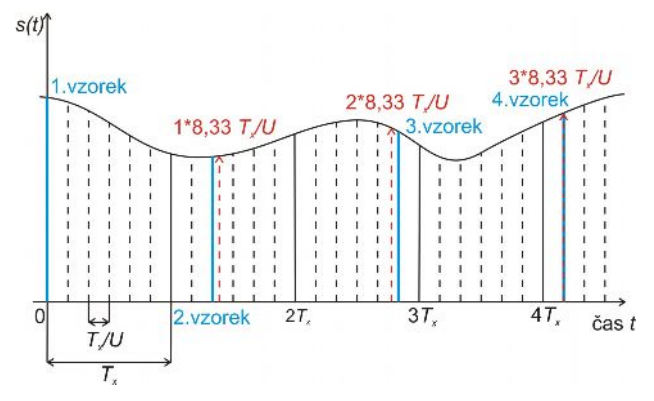

**Obr. 8:** Decimace výběrem zvolených vzorků z interpolovaného signálu [2].

Z interpolovaného signálu se vyberou vzorky, tzn.

decimace.  $\frac{85}{r_2} = \frac{8}{0.72} = 8.33$ 6  $\overline{c}$  $\frac{5}{2} = \frac{6}{1} =$ *r*  $\frac{U_5}{U_5} = \frac{6}{255} = 8,33$ . Selektuje se každý

5  $8,33 \cdot \frac{1}{U}$ *Tx* × vzorek. Protože většinou neexistuje vzorek,

který by přesně odpovídal násobku 5  $8,33 \cdot \frac{1}{U}$  $\cdot \frac{T_x}{T_x}$ , musí postačit ten nejbližší. Z prvních 25 vzorků signálu *f3000*(t)

se využijí 3 vzorky, z dalších 25 vzorků se získají zase 3 a tak se decimuje celý signál *f3000*(t) [2], viz Obr. 8.

Z interpolovaného signálu se vybere 1., 9., 18., 26., 34., 43. vzorek. Každý 4. vzorek splývá s interpolovaným signálem, což zlepšuje přesnost [2]. Stejně jako v realizaci A je možno stanovit chybovost vypočtenou vzorcem (7).

Chyba *MSE* pro celou délku signálu je 0,4122 %, pro špičku *MSE* = 0,2515 % a pro plato 8,6127 % [2].

#### **3.3. Metoda B: Aproximace druhého řádu**

Interpolace je naprosto totožná jako při aproximaci prvního řádu. Odlišným způsobem se akorát provedla decimace [2]. Tato metoda spojuje sousední vzorky přímkou a funkční hodnota leží na této přímce [2]. Vybere se 1. Vzorek. Pak se proloží přímka mezi 9. a 10. a mezi 17. a 18. vzorkem a vypočte se funkční hodnota.

Druhý vzorek leží na vzdálenosti 
$$
\frac{1}{3} \cdot \frac{T_x}{U_5}
$$
 od  
9. vzorku interpolovaného signálu. Jeho funkční hodnota  
se vypočte vztahem  $\frac{2 \cdot f_{3000}(9) + f_{3000}(10)}{3}$ . Obdobně  
třetí vzorek leží na vzdálenosti  $\frac{2}{3} \cdot \frac{T_x}{U_5}$  od 17. vzorku  
signálu  $f_{3000}(t)$ .

Podle již známého vzorce (7) jsou rozdíly mezi signálem ideálním a signálem získaným výše popsaným způsobem pro celou délku 0,1977 %, pro špičku 0,1012 % a pro plató 7,1935 % [2].

### **4. Závěr**

Cílem tohoto článku bylo provést konverzi signálu z kmitočtu 500 Hz na 360 Hz. Byly použity dvě metody, které jsou číselně porovnány. Podle číselných hodnot z Tab. 1 zjistíme, že metoda B je výhodnější a hlavně přesnější. Z aproximací metody B dává přesnější výsledky aproximace 2. řádu, je ale výpočetně náročnější než aproximace 1. řádu. Bylo očekáváno, že metoda A bude přesnější vzhledem k množství vzorků vložených do původního signálu. Metoda A nepracuje se zaokrouhlováním. Navíc metoda A vkládá největší počet nových vzorků, čímž má největší nároky na výpočetní prostor ze tří popsaných metod.

**Tab.1:** Shrnutí výsledků konverze  $f_{vz}$ 5 = 500 Hz na  $f_{vz}$ 6 = 360 Hz.

|                             | Chyba $[\%]$ |                 |        |
|-----------------------------|--------------|-----------------|--------|
| Rozsah testovaného<br>úseku | Metoda A     | <b>Metoda B</b> |        |
|                             |              | 1. řád          | 2. řád |
| celá délka                  | 0.5205       | 0.4122          | 0.1977 |
| špička                      | 0.3678       | 0.2515          | 0.1012 |
| plató                       | 15.1432      | 8.6127          | 7.1935 |

Vypočítané hodnoty chybovostí *MSE* jsou shrnuty v Tab. 1 [2].

Byla také prováděna simulace konverze *fvz5* = 360 Hz na *fvz6* = 500Hz. Bylo dosaženo mírně horších výsledků, než v konverzi *fvz3* = 500 Hz na *fvz4* = 360 Hz. Pro porovnání jsou získané hodnoty uvedeny v Tab. 2 [2]. V případě této konverze byla prováděna interpolace s větším faktorem, než při konverzi *fvz3* = 500 Hz na *fvz4* = 360 Hz. Filtrace většího počtu vzorků, ve srovnání s konverzí *fvz3* = 500 Hz na *fvz4* = 360 Hz, vede k větší chybovosti. Postup dosažení výsledků z Tab. 2 není uveden v tomto textu, uvádím pouze pro srovnání, viz. [2].

**Tab.2:** Shrnutí výsledků konverze  $f_{vz}$ 5 = 360 Hz na  $f_{vz6}$  = 500 Hz.

|                             | Chyba $[\%]$    |                 |        |
|-----------------------------|-----------------|-----------------|--------|
| Rozsah testovaného<br>úseku | <b>Metoda</b> A | <b>Metoda B</b> |        |
|                             |                 | 1. řád          | 2. řád |
| celá délka                  | 3,1682          | 1,8868          | 1,6018 |
| špička                      | 2.3412          | 1.8459          | 1,6096 |
| plató                       | 11.1493         | 7.0171          | 5.7108 |

# **Poděkování**

Děkuji doc. Ing. Jiřímu Kozumplíkovi, CSc. za účinnou a odbornou pomoc a další cenné rady. Tento příspěvek vznikl za aktivní podpory GA 102/09/0550, SP/2010185.

## **Použitá literatura**

- [1] PROAKIS, J. G.; RADER, Ch. M.; LING, F.; NIKIAS Ch. L. *Advanced digital signal processing*. Macmillan 1992. ISBN 978-0023968419.
- [2] VITÁSEK, J. *Konverze vzorkovacího kmitočtu.* Brno, 2007. 44s. Bakalářská práce. Vedoucí bakalářské práce doc. Ing. Jiří Kozumplík, CSc. Vysoké učení technické v Brně.
- [3] KOZUMPLÍK, J.; KOLÁŘ, R.; JAN, J.: *Číslicové zpracování signálů v prostředí Matlab*. Vysoké učení technické v Brně, FEKT, ÚBMI, Brno 2001. ISBN 80-214-1964-4.
- [4] JAN, J.: *Číslicová filtrace, analýza a restaurace signálů*. VUTIUM Brno, 2002. ISBN 978-8021429116.

# **O autorech**

**Jan VITÁSEK** se narodil v Opavě. Titul Ing. získal na fakultě Elektrotechniky a komunikačních technologií v Brně studiem oboru Elektronika a sdělovací technika v roce 2009. Jeho výzkumné aktivity zahrnují šíření a zpracování optických signálů.